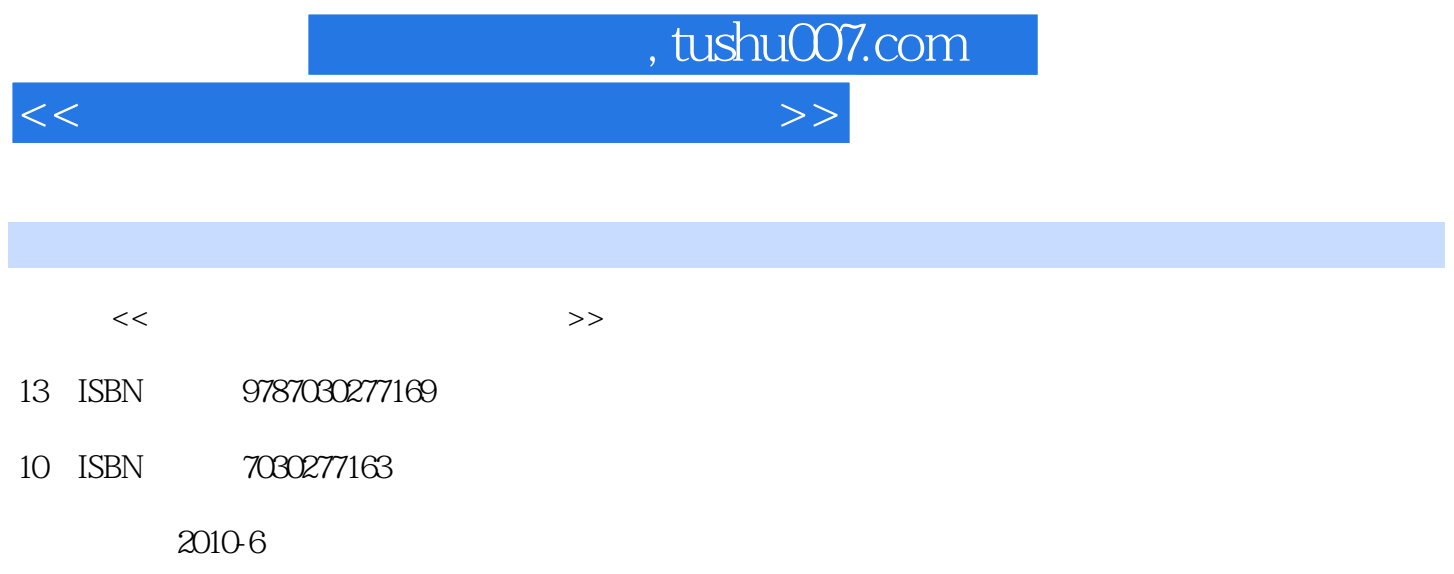

页数:149

PDF

更多资源请访问:http://www.tushu007.com

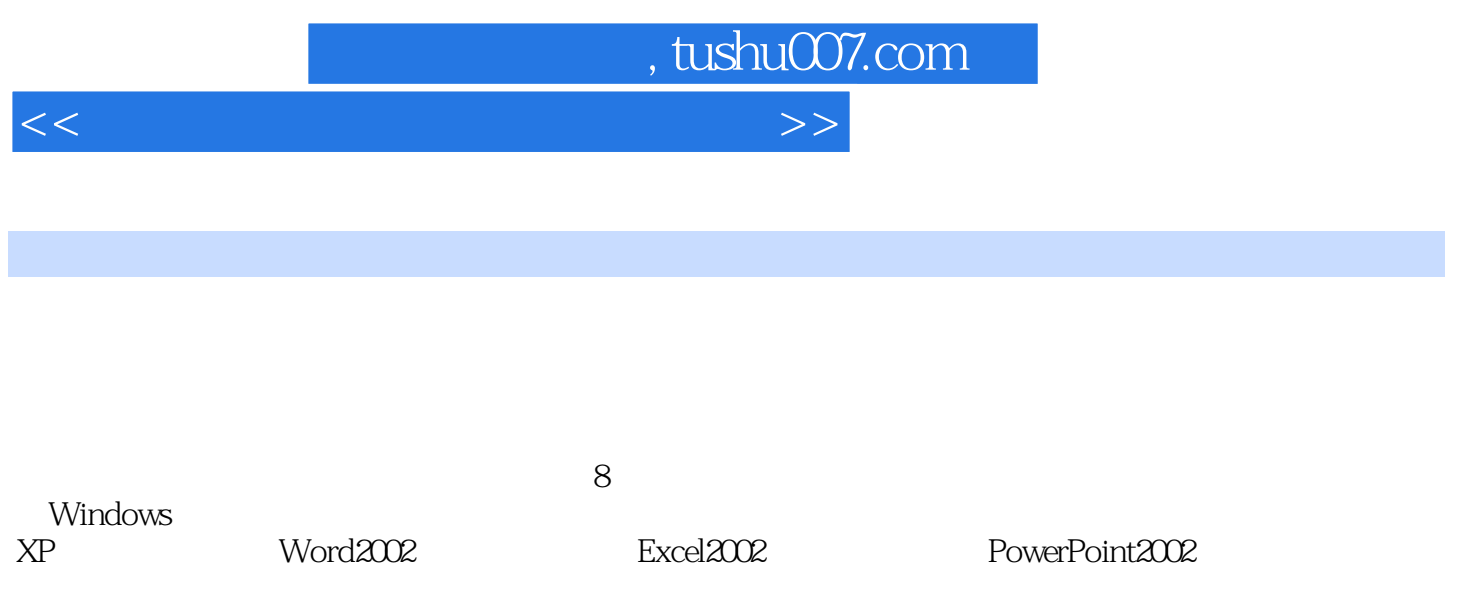

, tushu007.com

<<大学计算机应用基础实验教程>>

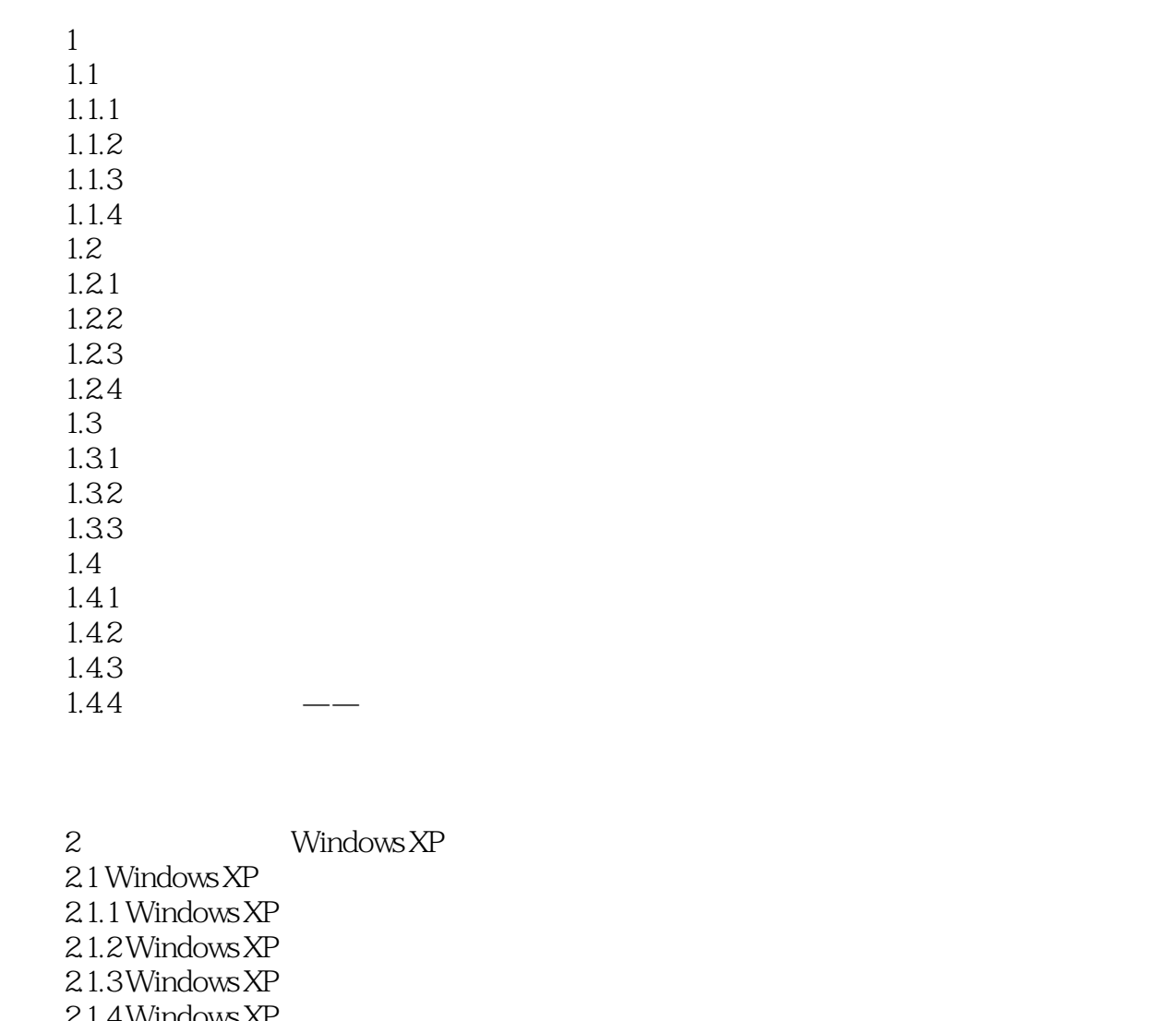

 $21.4$  Windows XI 2.2 Windows XP  $221$ 2.22 Windows XP 2.2.3 Windows XP 2.24 Windows XP 2.25 Windows XP 226  $2.3$  Windows XP $\frac{2.3 \times 10^{10}}{2.3 \times 10^{10}}$  $231$ " 232 233 234 235 236 237

238

, tushu007.com

## <<大学计算机应用基础实验教程>>

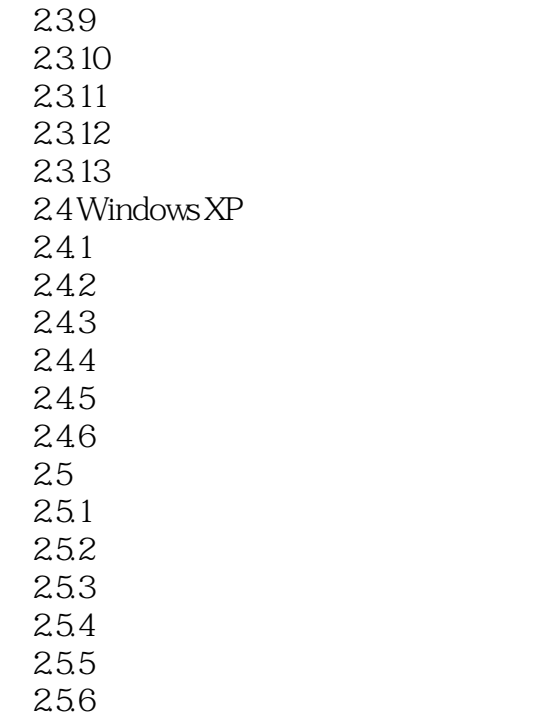

3 Word2002

## $31$  Word $2002$

## 3.1.1 Word2002

……

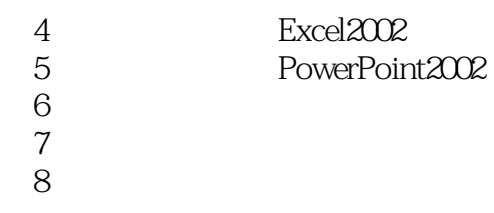

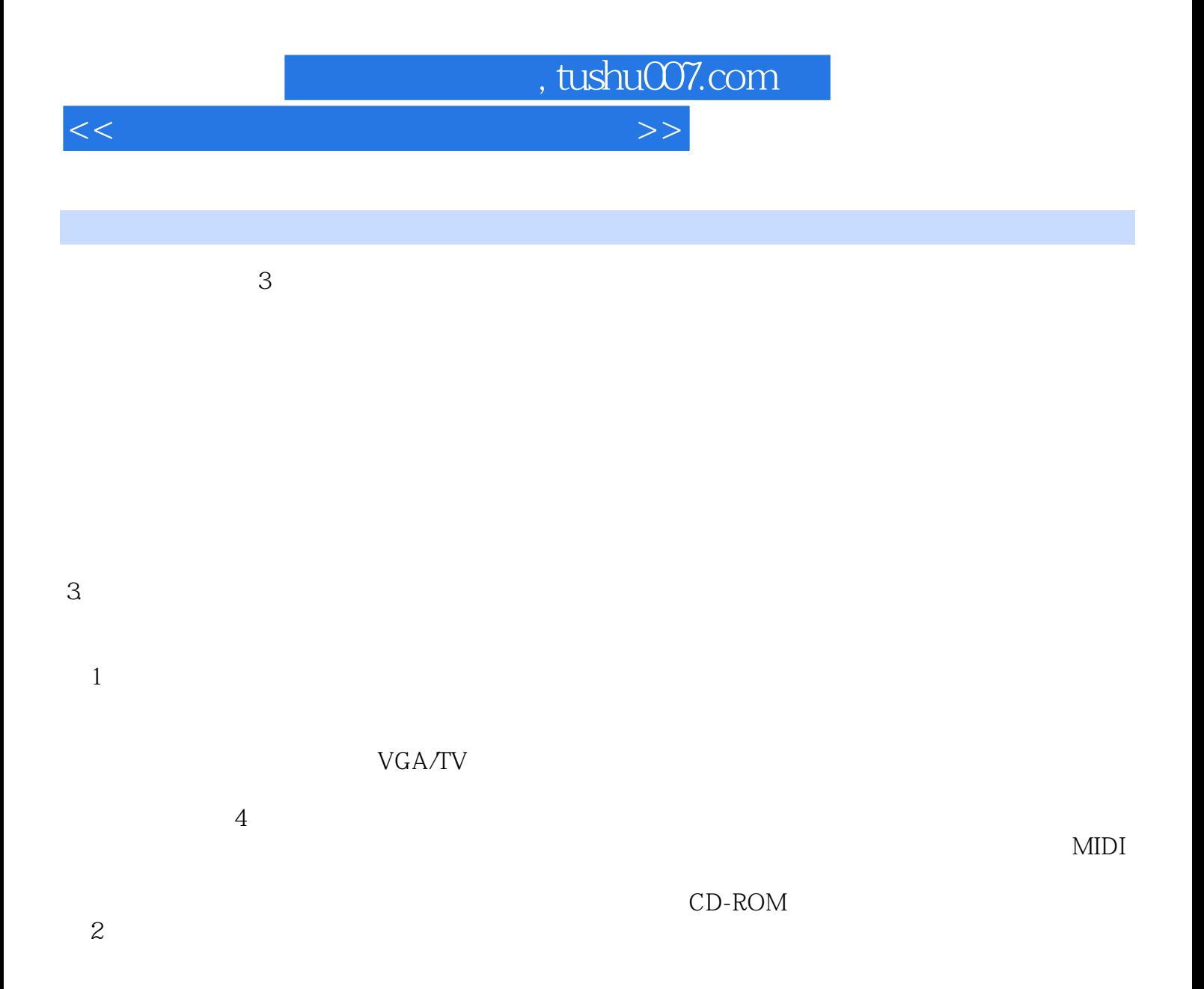

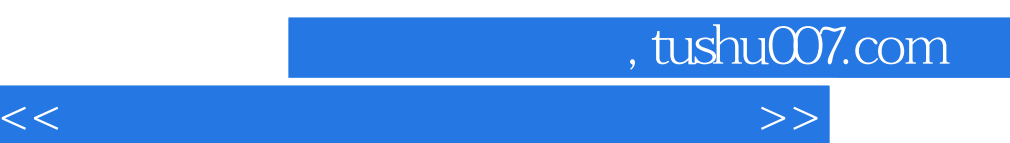

 $\kappa$  (a) and  $\kappa$ 

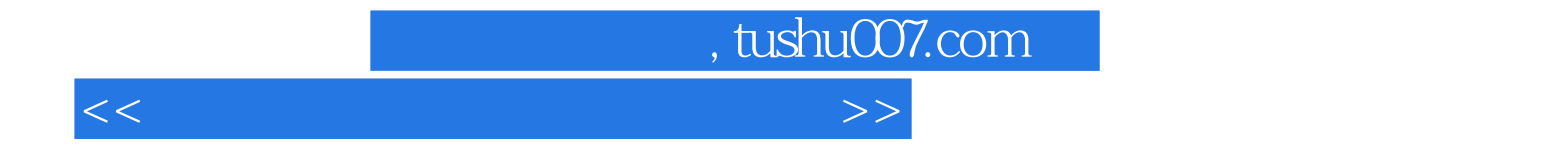

本站所提供下载的PDF图书仅提供预览和简介,请支持正版图书。

更多资源请访问:http://www.tushu007.com